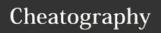

## **Todoist Cheat Sheet**

by tlibasci via cheatography.com/29816/cs/8815/

| Shortcuts for anywhere     |                                  |  |
|----------------------------|----------------------------------|--|
| Ctrl+Click,<br>Shift+Click | Select and update multiple tasks |  |
| q                          | Quickly add task                 |  |
| a, A                       | Add new item to bottom, top      |  |
| 1                          | Move focus to query box          |  |
| u                          | Undo last action, if possible    |  |

| Date Macros                           |                                         |
|---------------------------------------|-----------------------------------------|
| today                                 | alt: tod                                |
| tomorrow                              | alt: tom                                |
| next month                            | 1st of next month                       |
| jan 27<br>   27/1<br>   27 jan        | next January 27th                       |
| 01/27/2016                            | January 27th, 2016                      |
| 27th                                  | 27th of current month                   |
| mid January                           | January 15th                            |
| end of month                          | last day of current month               |
| today at 10                           | 10 am                                   |
| tom at 16:00<br>   tomorrow<br>at 4pm | tomorrow at 4pm                         |
| 6pm                                   | next 6pm (today or tomorrow)            |
| 5 days                                | alt: +5                                 |
| 3 weeks,<br>3 hours                   | 3 weeks, 3 hours                        |
| 2 hours                               | 2 hours from now                        |
| 1 week from<br>tues                   | The Tuesday after the following Tuesday |

| Shortcuts for Project View |                     |  |
|----------------------------|---------------------|--|
| s                          | Sort by date        |  |
| р                          | Sort by priority    |  |
| r                          | Sort by responsible |  |

| Shortcuts when editing             |                                         |  |
|------------------------------------|-----------------------------------------|--|
| Esc                                | Cancel current edit                     |  |
| Enter                              | Save current and append                 |  |
| Ctrl+Enter                         | Save current and prepend                |  |
| Shift+Enter                        | Save edited item and append             |  |
| Ctrl+LeftArrow,<br>Ctrl+RightArrow | Outdent, Indent (inside projects only)  |  |
| Ctrl+UpArrow,<br>Ctrl+DownArrow    | Save current and edit item above, below |  |
| Ctrl+M                             | Add new Quick Comment                   |  |
| @                                  | Define label for task                   |  |
| #                                  | Define project for task                 |  |
| +                                  | Define assignee for task                |  |
|                                    |                                         |  |
| Filter Macros                      |                                         |  |
| @home                              | Show all with @home label               |  |

| Filter Macros                   |                                                   |
|---------------------------------|---------------------------------------------------|
| @home                           | Show all with @home label                         |
| (today  <br>overdue) &<br>@home | Show all overdue or due today with @home label    |
| 7 days &<br>@home               | Show next 7 days of items with <i>@home</i> label |
| no labels                       | Show all tasks without labels                     |
| over due                        | Overdue                                           |
| view all                        | Show all projects and their active items          |
| priority 1    p1                | Show all Priority 1                               |
| :all & 7 days                   | Show all tasks for next 7 days                    |
| :to me & 7<br>days              | Show all tasks assigned to me for next 7 days     |
| :to others & 7<br>days          | Show all tasks assigned to others for next 7 days |
| p: <i>projectname</i>           | Show all tasks for                                |

projectname

| Date Recurrence                             |                                             |
|---------------------------------------------|---------------------------------------------|
| every day    daily                          | Daily starting today                        |
| every morning, evening                      | Daily at 9a, Daily at 7p                    |
| every weekday                               | Mon-Fri                                     |
| ev monday, friday                           | Every Monday and<br>Friday                  |
| every 3 days                                | Every three days, starting today            |
| every week, weekly                          | Weekly, starting today                      |
| every month,<br>monthly                     | Monthly, starting today                     |
| every 3rd friday                            | 3rd Friday of every month                   |
| every 27, every<br>27th                     | 27th of every month                         |
| every jan 27th                              | Every January 27th                          |
| every three<br>months starting 10<br>april  | Due date 3 months<br>from Apr 10            |
| every! three<br>months starting 10<br>april | Due date 3 months from last completion date |

| april                                | date                                                      |  |
|--------------------------------------|-----------------------------------------------------------|--|
| Boolean Operators                    |                                                           |  |
| @work  <br>@office                   | Show all labeled with @home or @office                    |  |
| (today  <br>overdue) &<br>@home      | Show all overdue or due today that are labeled with @home |  |
| 7 days & @home                       | Show next 7 days of tasks labeled @home                   |  |
| overdue   7<br>days) &<br>priority 1 | Show p1 tasks that are overdue or due in next 7 days      |  |
| 7 days &<br>!@home                   | Show next 7 days of tasks without the @home label         |  |

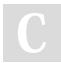

By **tlibasci** cheatography.com/tlibasci/

Published 15th August, 2016. Last updated 15th August, 2016. Page 1 of 1. Sponsored by **CrosswordCheats.com**Learn to solve cryptic crosswords!

http://crosswordcheats.com